# <span id="page-0-0"></span>HPC usage in the University of Luxembourg Soft Matter Theory Group

Joshua T. Berryman, Muhammad Anwar, Mohit Dixit, Sven Dorosz, Anja Kuhnhold, Marko Mravlak, Amirhossein Taghavi, Tanja Schilling

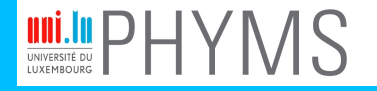

**PHYSICS AND MATERIAL SCIENCES RESEARCH UNIT** 

### **Overview**

[Computational Challenges in Soft Matter](#page-2-0) [Free Energy Estimation](#page-2-0) [Reaction Pathways](#page-4-0)

[Methods In Use](#page-5-0)

## <span id="page-2-0"></span>Free Energy Estimation

$$
Z \propto \int d\vec{x} d\vec{p} e^{-\mathcal{H}(\vec{x}, \vec{p})}
$$

$$
A = -k_B T \ln(Z)
$$

- $\triangleright$  PCA to get the normal modes of the dynamics: equivalent to fitting a multivariate Gaussian to *Z*.
- $\blacktriangleright$  Many, many other methods ...

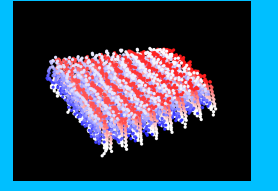

Lara, Reynolds, Berryman, Zhang, Xu, Mezzenga, "ILQINS Hexapeptide, Identified in Lysozyme Left-Handed Helical Ribbons and Nanotubes, Forms Right-Handed Helical Ribbons and Crystals." JACS 2014.

[HPC usage in the Soft](#page-0-0) Matter Theory Group

Joshua T. Berryman

Computational [Challenges in Soft](#page-2-0) **Matter** 

[Free Energy Estimation](#page-2-0) [Reaction Pathways](#page-4-0)

[Methods In Use](#page-5-0)

## Atomistic DNA in High Salt

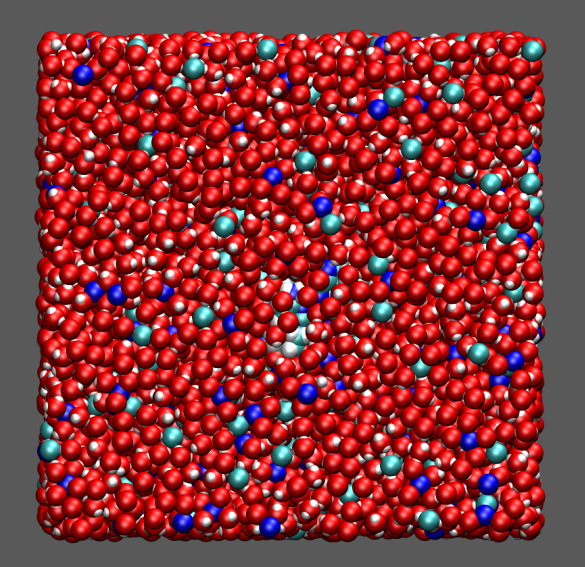

Berryman & Schilling, "A GPS Navigator for the Free Energy Landscape, Used to Find the Chirality-Switching Salt

[HPC usage in the Soft](#page-0-0) Matter Theory Group

Joshua T. Berryman

Computational [Challenges in Soft](#page-2-0) Matter [Free Energy Estimation](#page-2-0) [Reaction Pathways](#page-4-0) [Methods In Use](#page-5-0) [Methods And Cluster](#page-6-0) Usage Patterns [Codes Used](#page-6-0) [Compilation](#page-13-0) [Launch Scripts](#page-14-0)

30113 atoms  $10^{-19}$ mol. . .  $10^{-8}$ sec. . .

9441 waters

Concentration of DNA" J. Chem. Theory Comput. 2013.

## <span id="page-4-0"></span>Reaction Pathways

Free energy is only properly defined at thermodynamic equilibrium: to study transitions in collective behaviour, need to take a view of 'pathways' instead of 'landscapes':

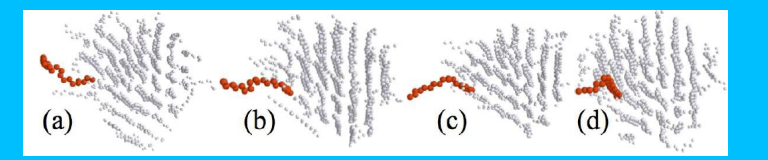

 $\triangleright$  Brute force MD (e.g. Alkane nucleation pathway above).

 $\blacktriangleright$  Also rare event methods.

Muhammad Anwar, Francesco Turci and Tanja Schilling, "Crystallization mechanism in melts of short n-alkane chains"

J. Chem. Phys. 2013

[HPC usage in the Soft](#page-0-0) Matter Theory Group

Joshua T. Berryman

**Computational** [Challenges in Soft](#page-2-0) Matter

[Free Energy Estimation](#page-2-0) [Reaction Pathways](#page-4-0)

[Methods In Use](#page-5-0)

# <span id="page-5-0"></span>Methods In Use on UL HPC

[HPC usage in the Soft](#page-0-0) Matter Theory Group

Joshua T. Berryman

Computational [Challenges in Soft](#page-2-0) Matter

[Free Energy Estimation](#page-2-0)

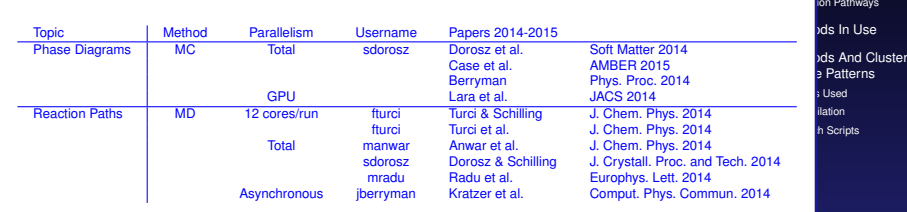

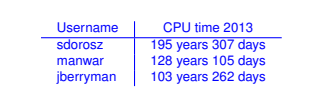

This year? Considerably less: (2nd: manwar, 3rd: sdorosz, 5th: jberrryman).

## <span id="page-6-0"></span>Codes Used

#### Codes:

- ▶ Anwar uses ESPResSoMD, own build. **icc+impi**. Standard 12-core one node job script.
- ► Sven uses his own codes. **icc**. Farms groups of serial jobs.
- ▶ I use AMBER, own build. **icc+impi+(CUDA sometimes)**. 4-36 cores. Job scripts to follow.
- ... group employs asynchronous parallelism using FRESHS to act as a wrapper for all of the above.

[HPC usage in the Soft](#page-0-0) Matter Theory Group

Joshua T. Berryman

**Computational** [Challenges in Soft](#page-2-0) **Matter** 

[Free Energy Estimation](#page-2-0) [Reaction Pathways](#page-4-0)

[Methods In Use](#page-5-0)

# FRESHS

- $\triangleright$  GPL python application for rare event sampling.
- $\blacktriangleright$  Intended as a very open collaboration, currently Kratzer, Berryman, Taudt, Zeman & Arnold.
- $\blacktriangleright$  http://www.freshs.org

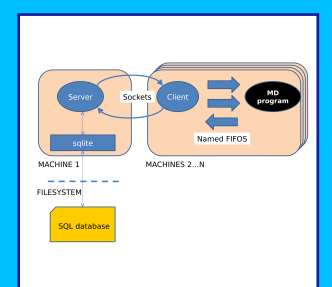

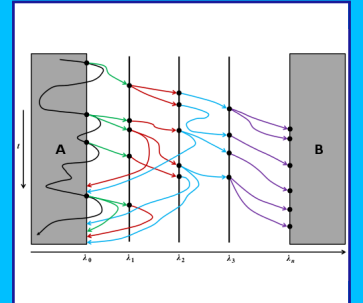

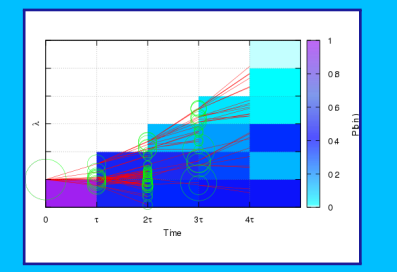

[HPC usage in the Soft](#page-0-0) Matter Theory Group

Joshua T. Berryman

Computational [Challenges in Soft](#page-2-0) **Matter** 

[Free Energy Estimation](#page-2-0) [Reaction Pathways](#page-4-0)

[Methods In Use](#page-5-0)

# FRESHS Launch Script

Current best-practice FRESHS job script:

#/bin/bash

##clip the first and last host ids from the list: NODES=\$(cat \$OAR NODEFILE) SERVER HOST=\$(echo \$NODES | awk 'print \$1') LAST\_NODE=\$(echo \$NODES | awk 'print \$NF') NODES=\$(echo \$NODES | awk 'for(i=2;i<NF;i++)printf "%s ",\$i')

##launch the server oarsh \$SERVER\_HOST\ "python \$FRESHS/server/main\_server.py \ –db-folder \$DB STAGE –config-folder \$CONF –config \$inFile \ >/dev/null 2>server.log" &

*. . . continued*

[HPC usage in the Soft](#page-0-0) Matter Theory Group

Joshua T. Berryman

Computational [Challenges in Soft](#page-2-0) **Matter** 

[Free Energy Estimation](#page-2-0)

[Reaction Pathways](#page-4-0)

[Methods In Use](#page-5-0)

[Methods And Cluster](#page-6-0) Patterns [Codes Used](#page-6-0) lation h Scripts

Computational [Challenges in Soft](#page-2-0)

```
Free Energy Estimation
                                                                          Methods And Cluster
. . . continued from previous slide
##launch the clients
sleep 2
count=0
for node host in $NODES
do
  oarsh "$node_host" \
    "nice python $FRESHS/client/main client.py –server $SERVER HOST \
       >client$count.log 2>&1" &
  count = $[count + 1]done
```
oarsh "\$LAST\_NODE" \ "nice python \$FRESHS/client/main client.py –server \$SERVER HOST \ >client\$count.log 2>&1"

# FRESHS Load Types

#### FRESHS Hard-Sphere Nucleation calculation by Sven:

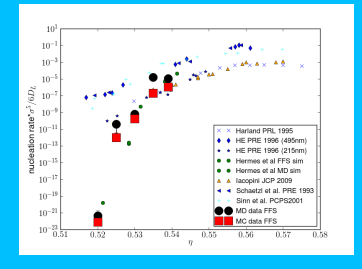

[HPC usage in the Soft](#page-0-0) Matter Theory Group

Joshua T. Berryman

Computational [Challenges in Soft](#page-2-0) **Matter** 

[Free Energy Estimation](#page-2-0) [Reaction Pathways](#page-4-0)

[Methods In Use](#page-5-0)

- $\triangleright$  Usage on ganglia: ≈10% on 1 node. Code spends most of its time in comms, starting/stopping executables or blocking waits: average fullness of pipelines is small.
- $\blacktriangleright$  Time to run for data above:  $\approx$ 1 day.
- $\blacktriangleright$  Time to get by brute force: never.

# FRESHS Load Types

FRESHS calculations can be compute-bound, comms-bound or i/o-bound (SPRES). Comms can use tcp sockets (typically between nodes), named FIFOS (typically within nodes) or even just shared files (best when state info is large but infrequently visited).

HPC systems are **not** optimised for any of these types of comms.

- $\triangleright$  compute-bound: haven't yet observed this.
- $\triangleright$  comms-bound: FFS, typically.
- $\triangleright$  i/o bound: SPRES, typically.

The best strategy for i/o bound calculations so far has been to save to node-local SSD drives, then compress-and-move to project directories as a background process.

The whole thing has been made complicated by NFS and Lustre limitations.

[HPC usage in the Soft](#page-0-0) Matter Theory Group

Joshua T. Berryman

**Computational** [Challenges in Soft](#page-2-0) Matter

[Free Energy Estimation](#page-2-0) [Reaction Pathways](#page-4-0)

[Methods In Use](#page-5-0)

# CUDA Performance and Constraints

#### $\triangleright$  AMBER

- $\blacktriangleright$  Basic features only are available so far.
- $\triangleright \approx 10 \times$  speedup for (1 core + 1 GPU) vs. (12 cores).
- $\blacktriangleright$  Memory limitations:  $\approx$ 30k atoms. Cards have approx 6GB (vs. 24GB for nodes) so this is odd.

### $\blacktriangleright$  ESPResSoMD:

 $\blacktriangleright$  advanced features only are available so far...

[HPC usage in the Soft](#page-0-0) Matter Theory Group

Joshua T. Berryman

Computational [Challenges in Soft](#page-2-0) **Matter** 

[Free Energy Estimation](#page-2-0) [Reaction Pathways](#page-4-0)

[Methods In Use](#page-5-0)

# <span id="page-13-0"></span>Compilation (intel):

As we understand it, best practice *currently* for any code is to use intel compilers and MPI:

\$ oarsub -I

- \$ module load mpi/impi
- \$ source compilervars.sh intel64
- \$ *# module load CUDA*
- \$ export MPICC=mpicc
- \$ export MPIEXEC=mpirun
- \$ export CC=icc
- \$ export F90=ifort
- \$ make

[HPC usage in the Soft](#page-0-0) Matter Theory Group

Joshua T. Berryman

Computational [Challenges in Soft](#page-2-0) **Matter** 

[Free Energy Estimation](#page-2-0) [Reaction Pathways](#page-4-0)

[Methods In Use](#page-5-0)

## <span id="page-14-0"></span>MPI Launch Scripts

Current best-practice MPI job script in our group isn't very pretty:

#/bin/bash -l oarsub -l "nodes=2/core=12,walltime=12" \ ". /etc/profile.d/lmod.sh; \ ". /etc/profile.d/resif.sh; \ module load mpi/impi; \ mpirun -hostfile \$OAR\_NODEFILE \$my\_exe\_name" [HPC usage in the Soft](#page-0-0) Matter Theory Group

Joshua T. Berryman

Computational [Challenges in Soft](#page-2-0) **Matter** 

[Free Energy Estimation](#page-2-0) [Reaction Pathways](#page-4-0)

[Methods And Cluster](#page-6-0) Usage Patterns

[Methods In Use](#page-5-0)

[Codes Used](#page-6-0)

[Compilation](#page-13-0)

**h** Scripts